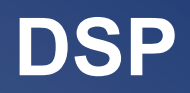

## **Chapter-6 : Wiener Filters and the LMS Algorithm**

**Marc Moonen** 

**Dept. E.E./ESAT-STADIUS, KU Leuven marc.moonen@esat.kuleuven.be www.esat.kuleuven.be/stadius/** 

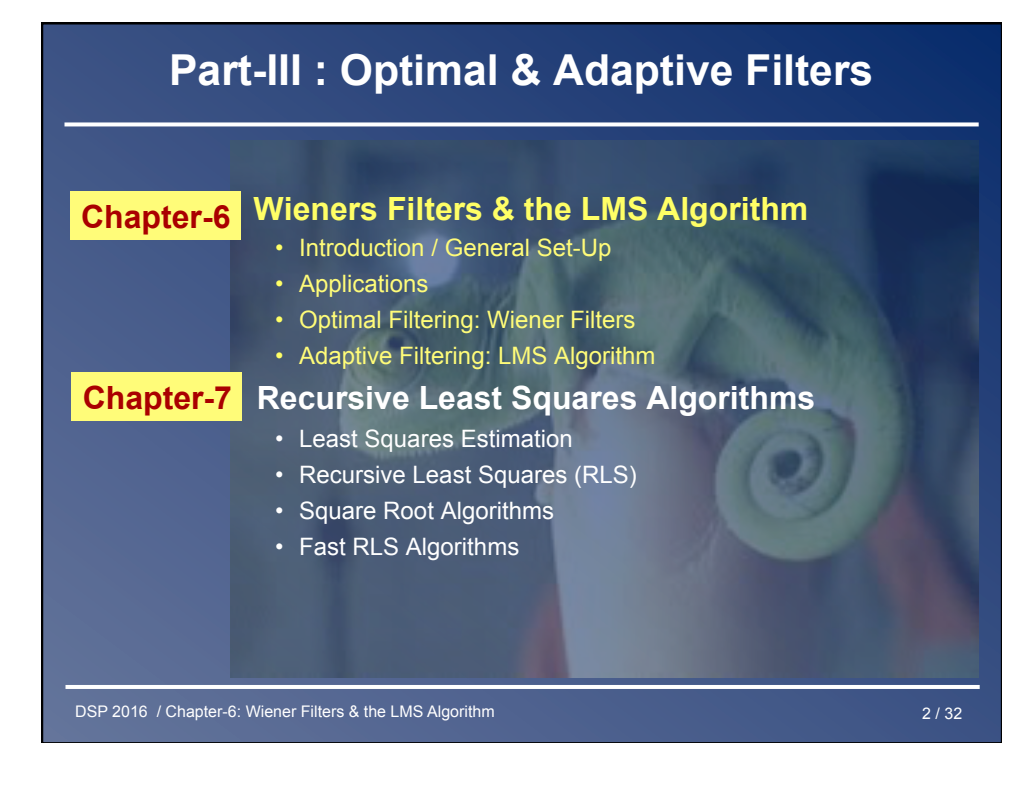

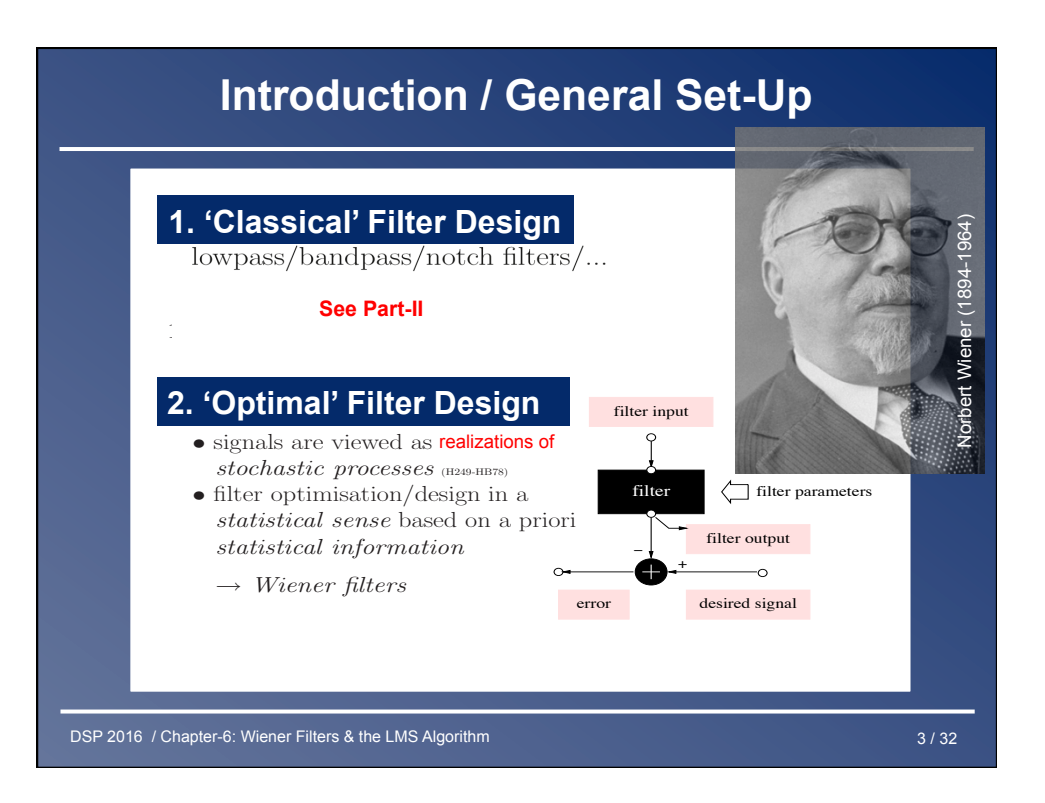

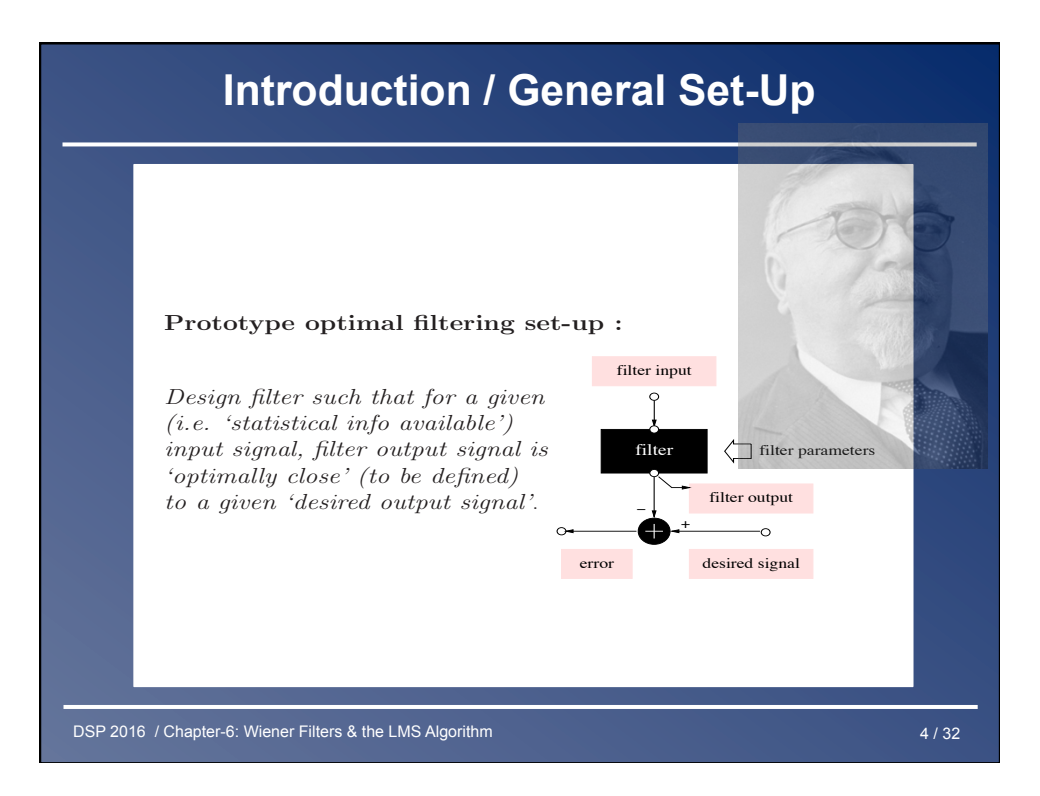

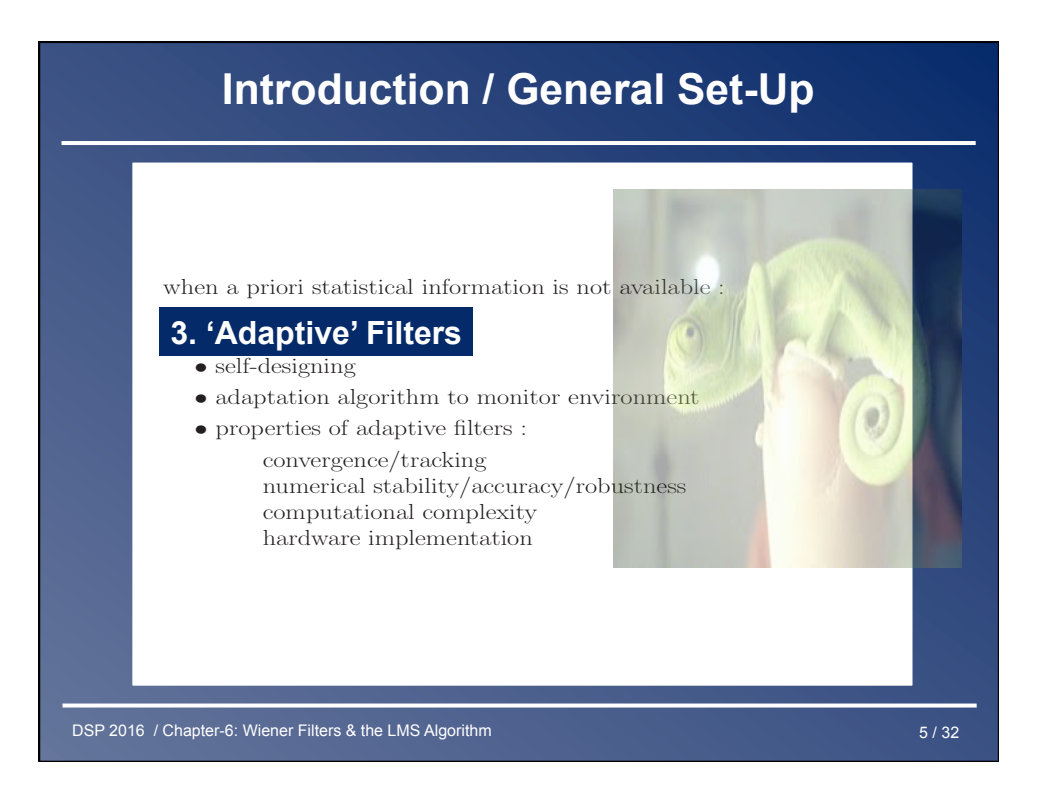

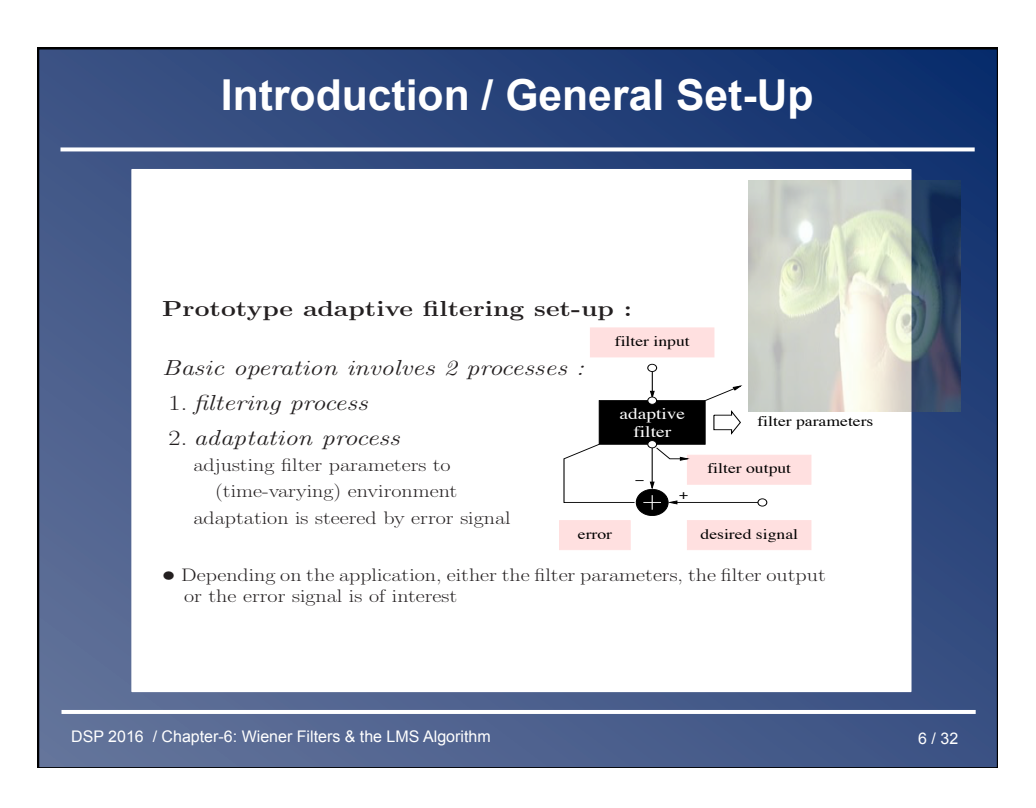

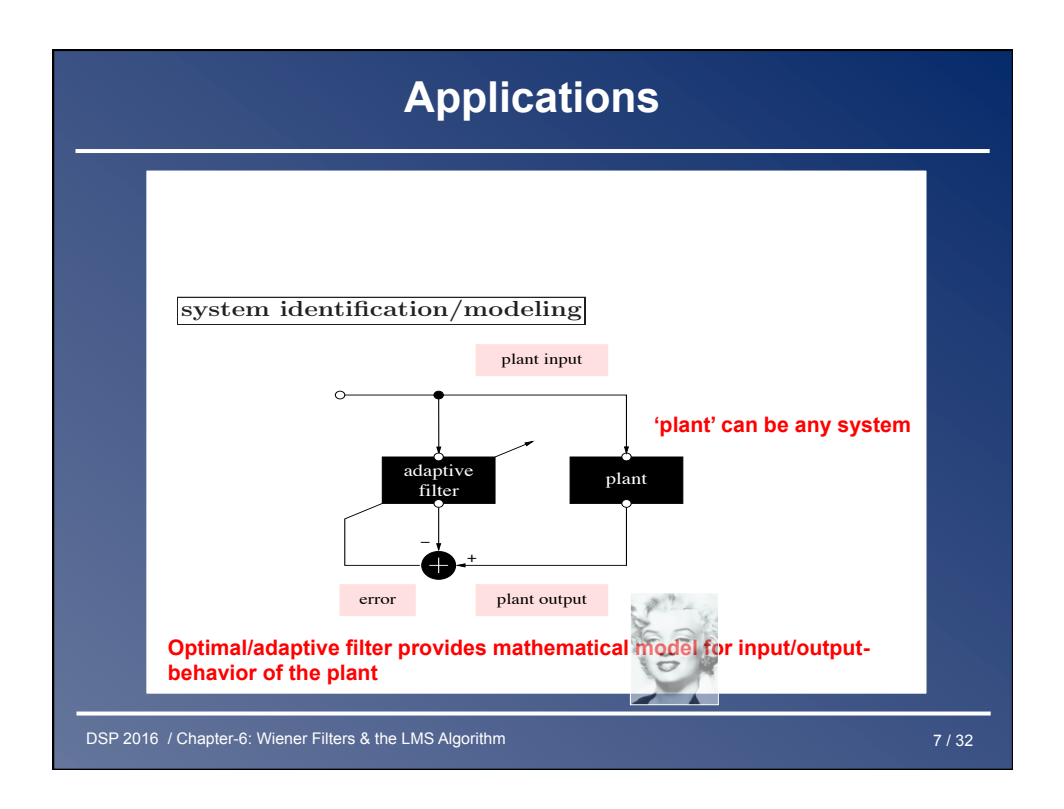

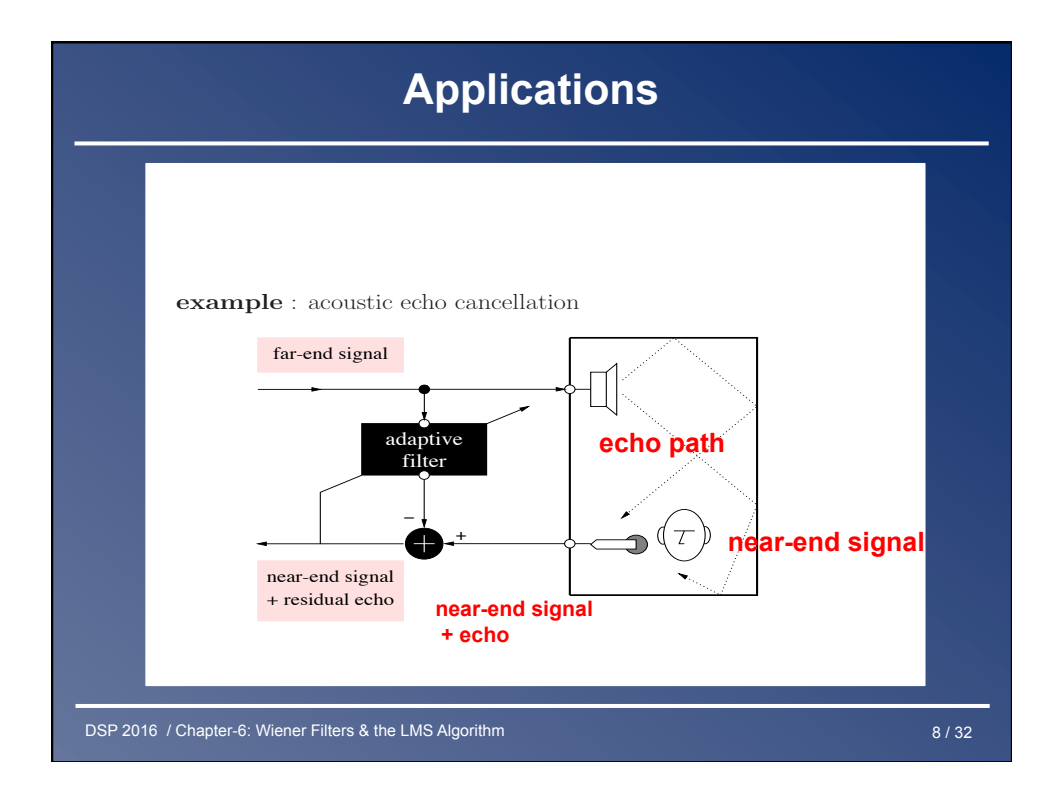

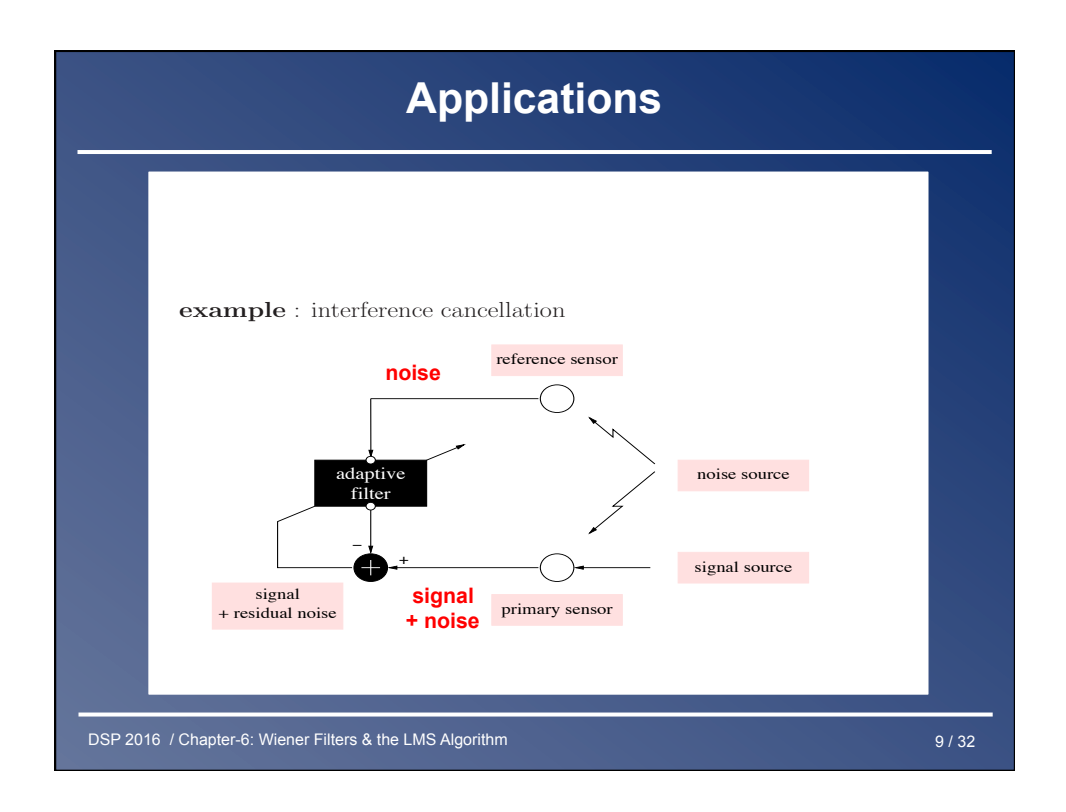

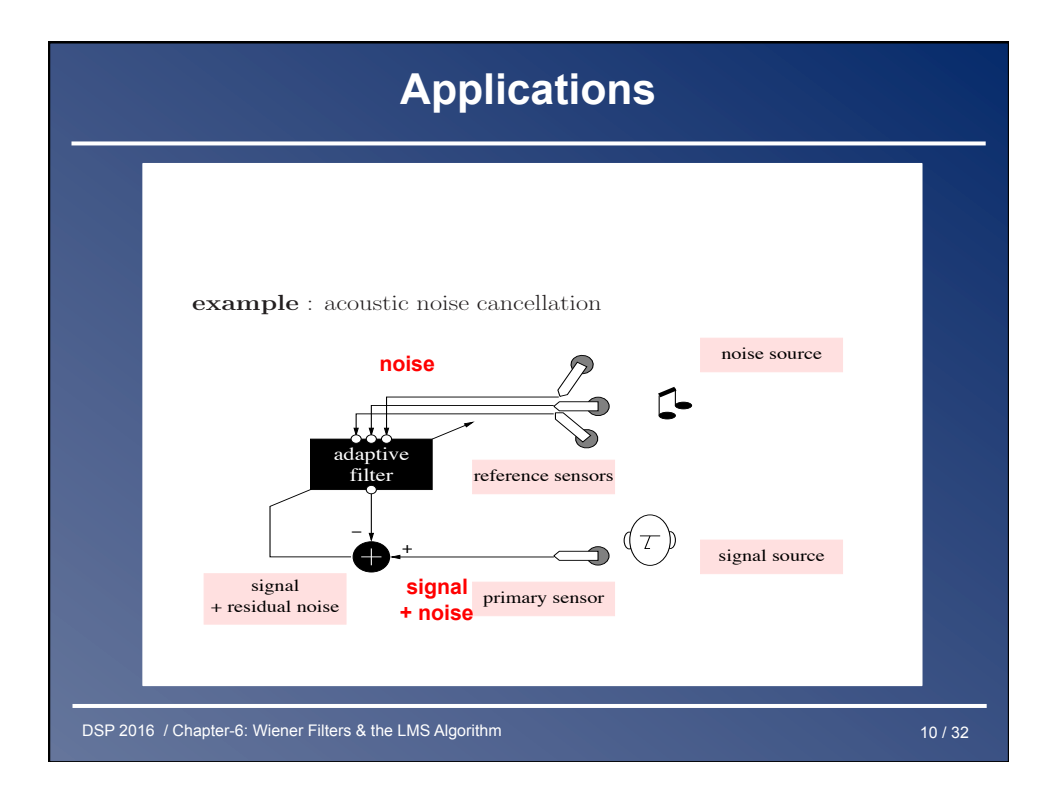

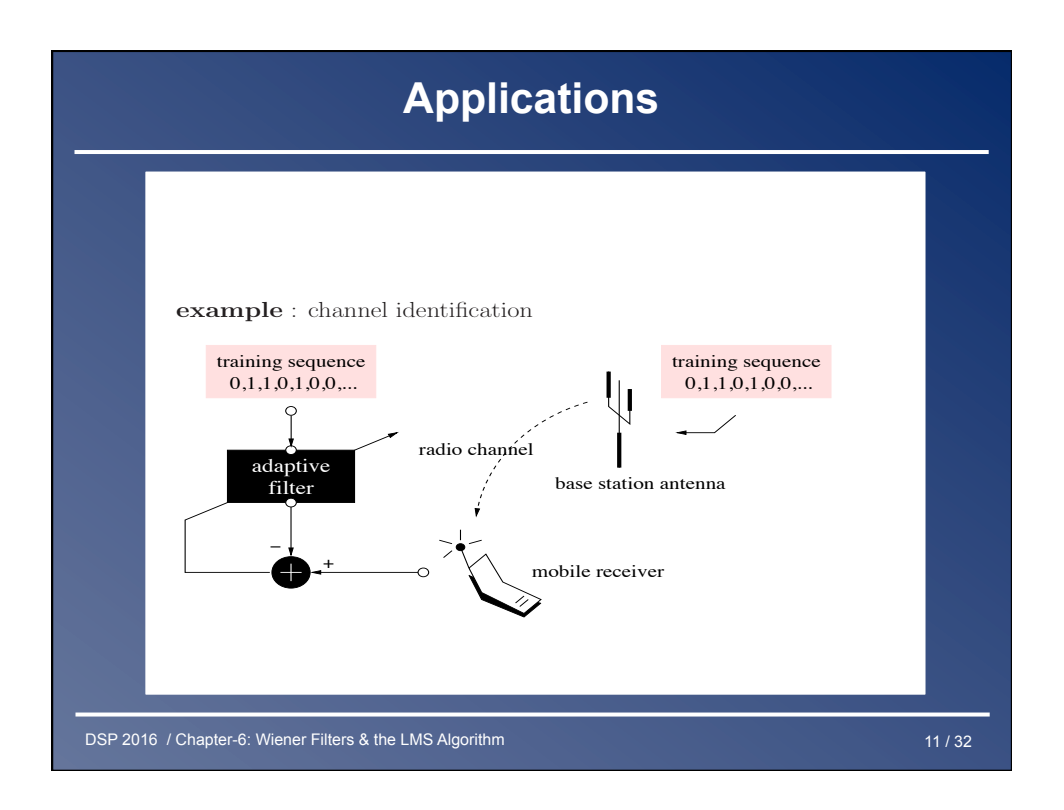

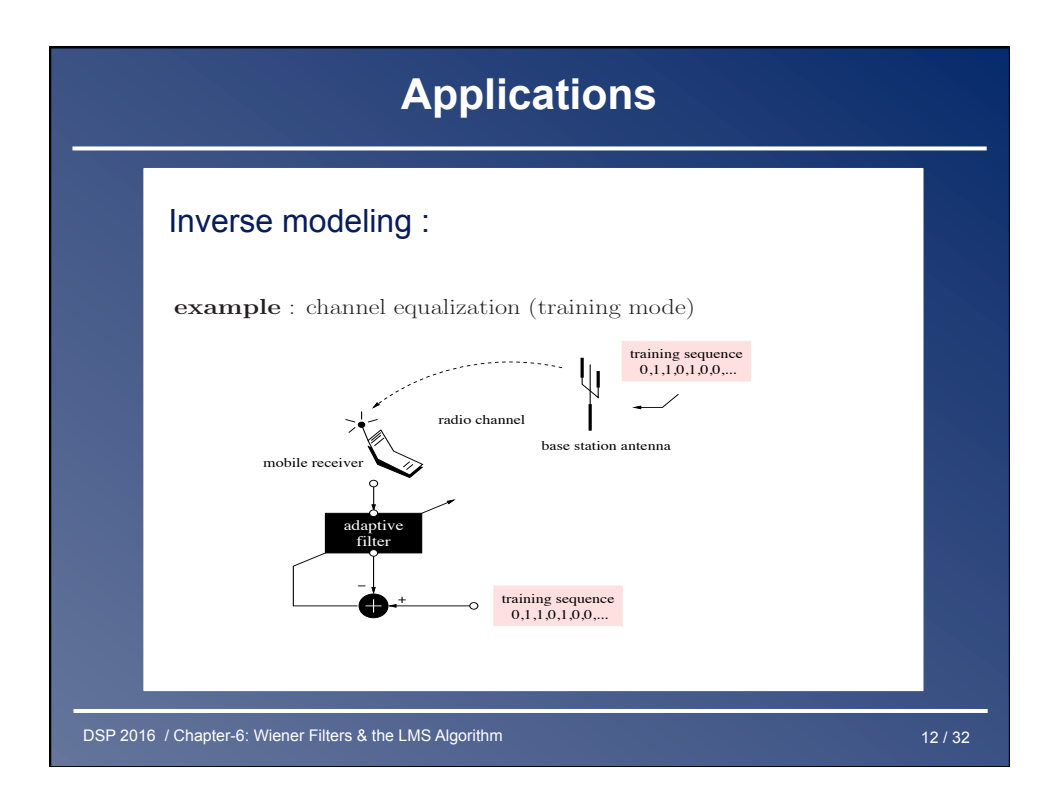

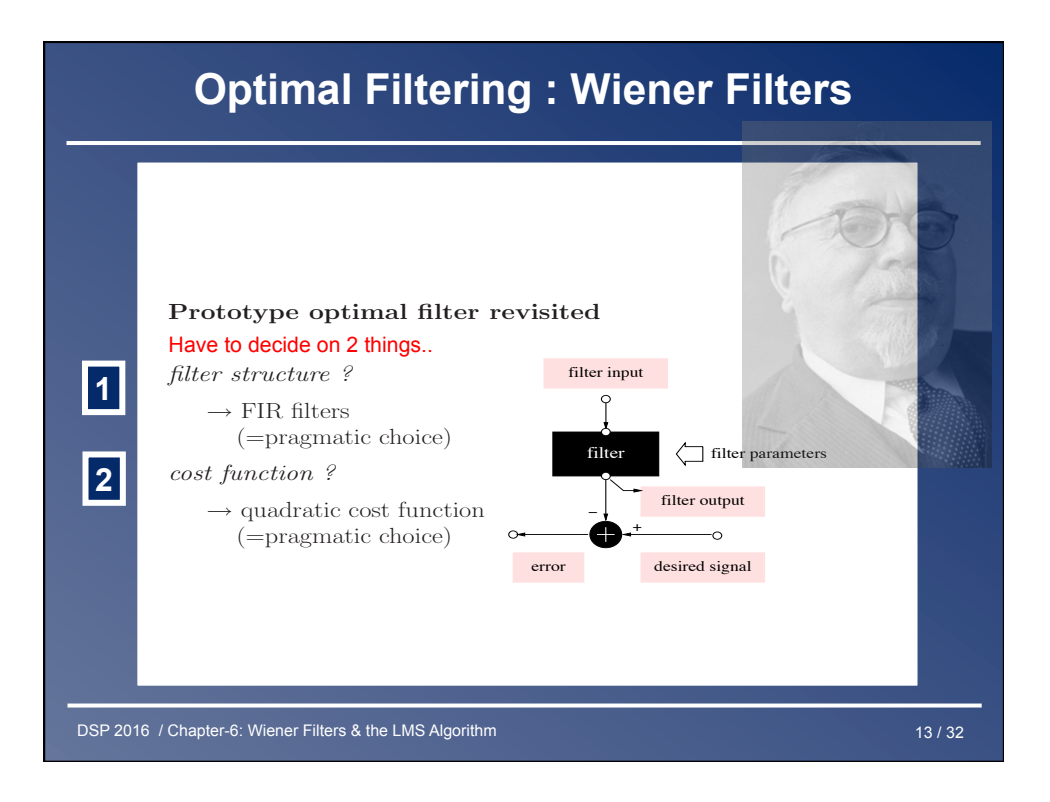

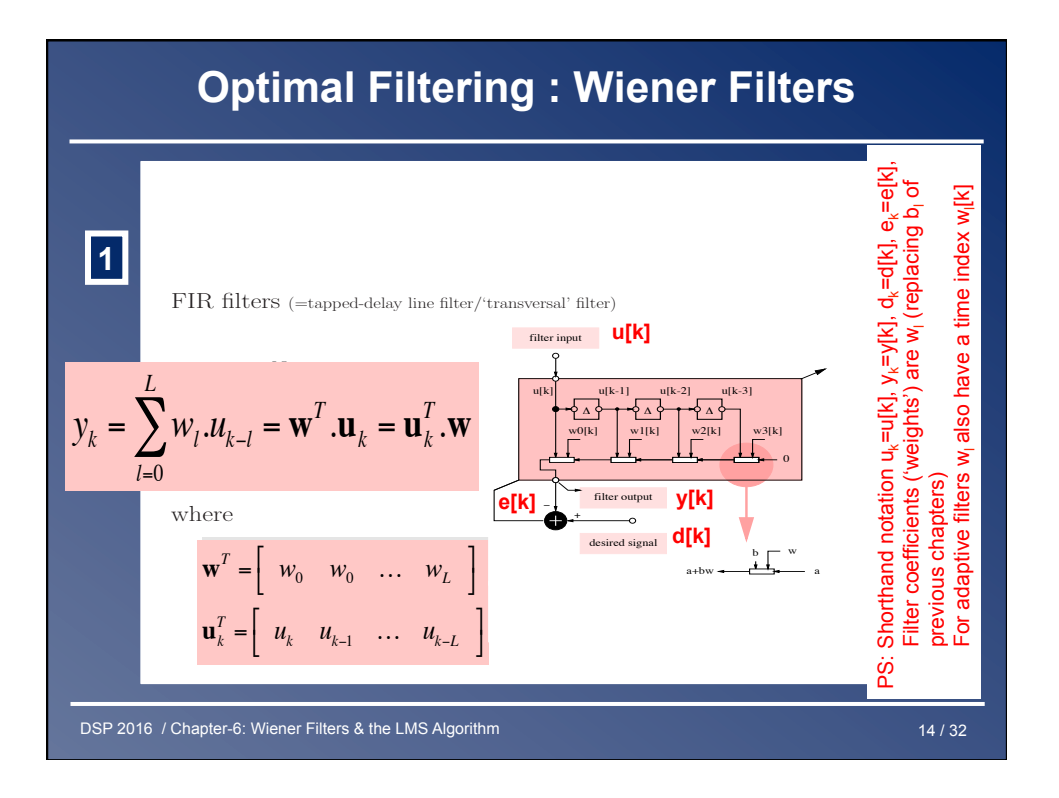

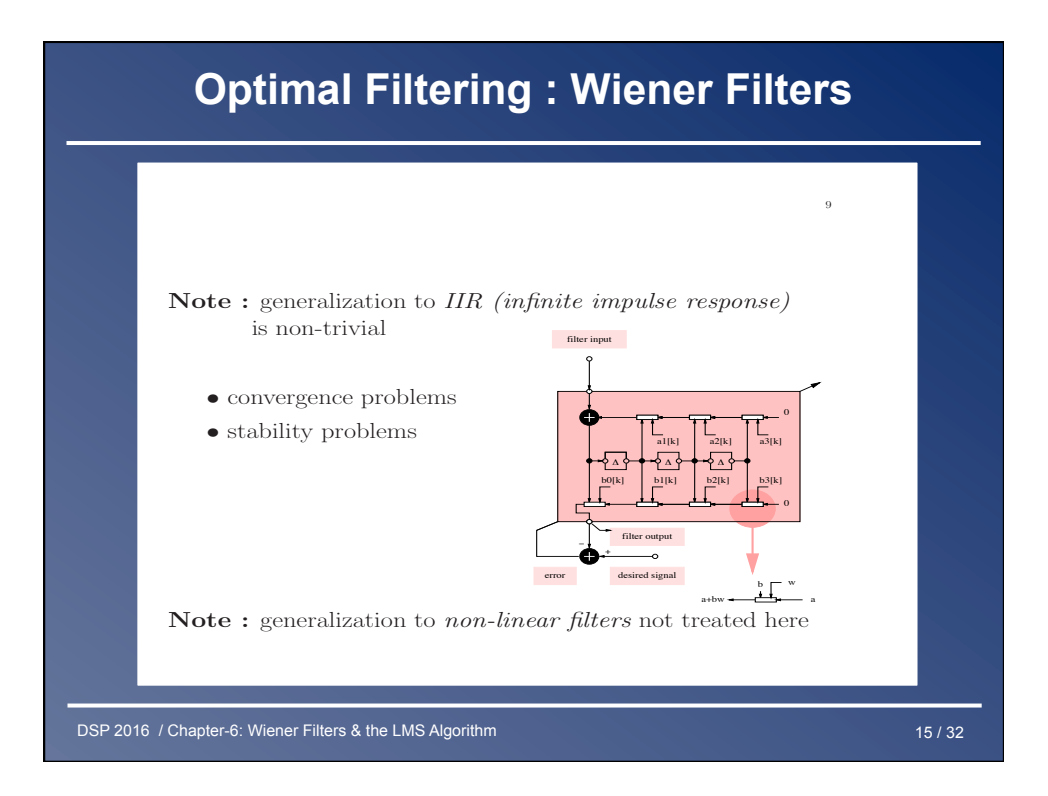

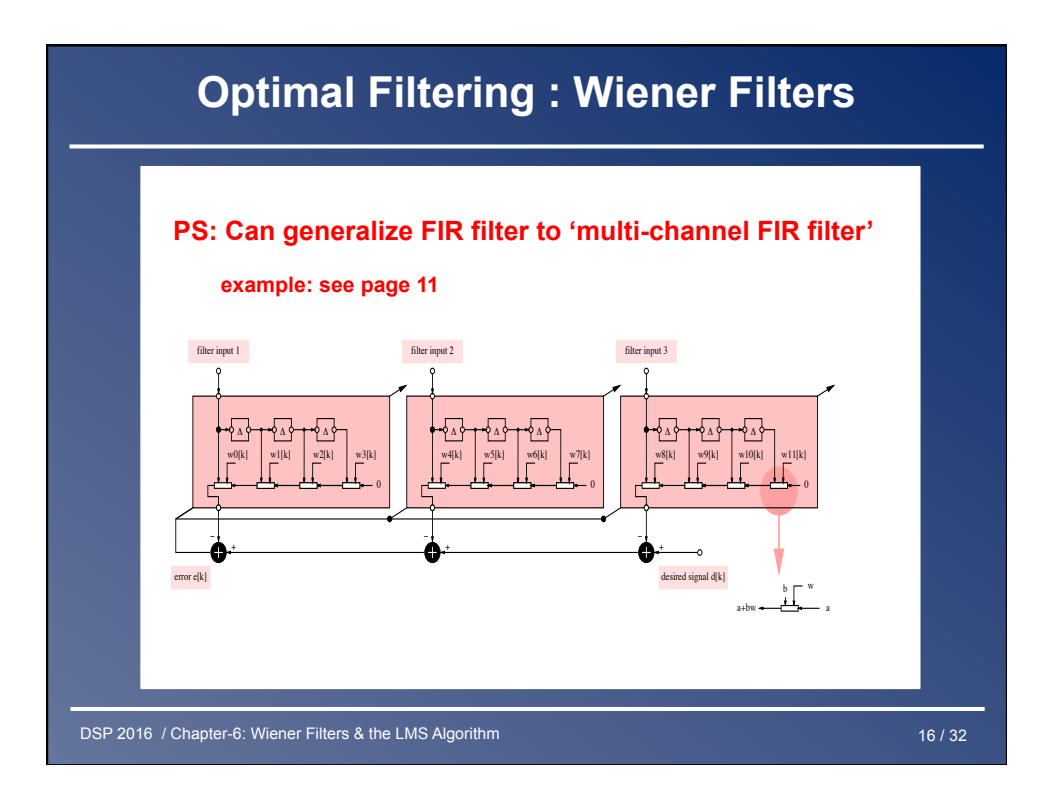

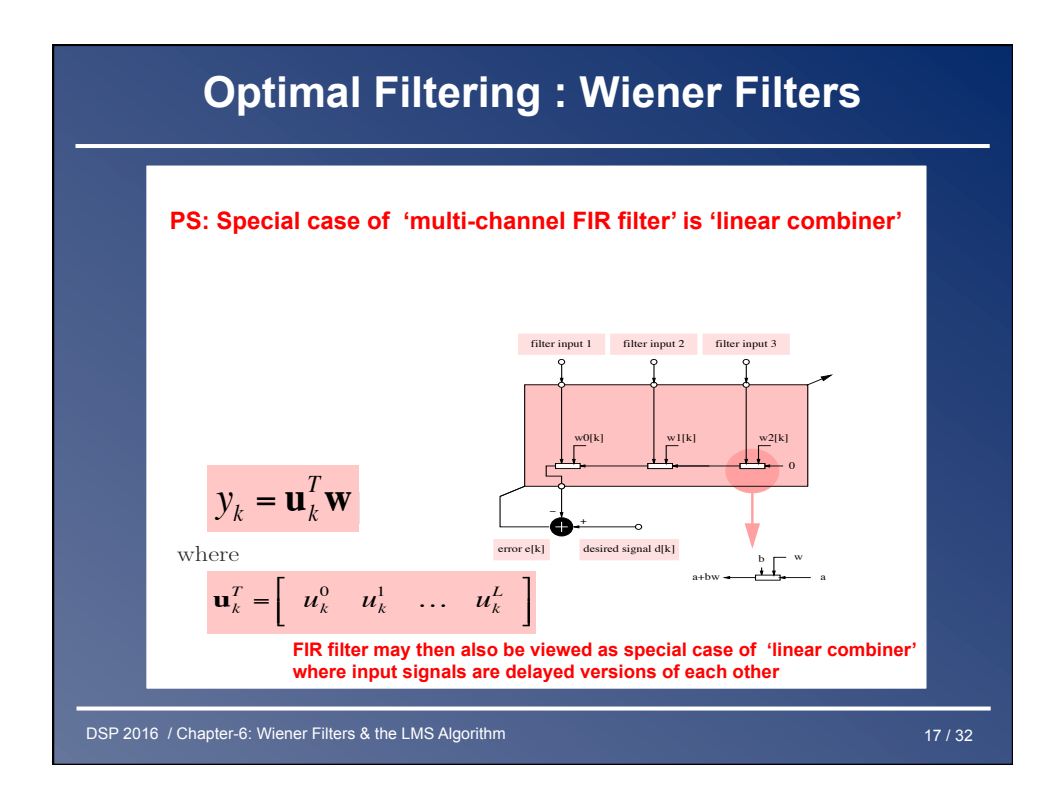

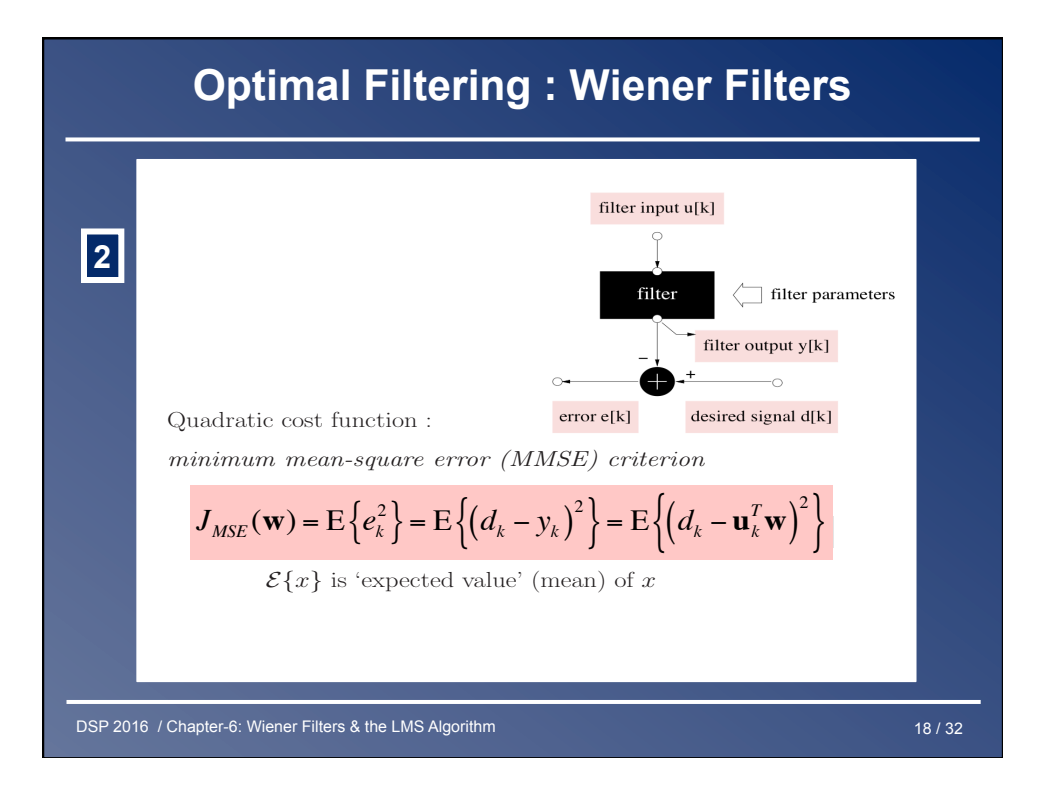

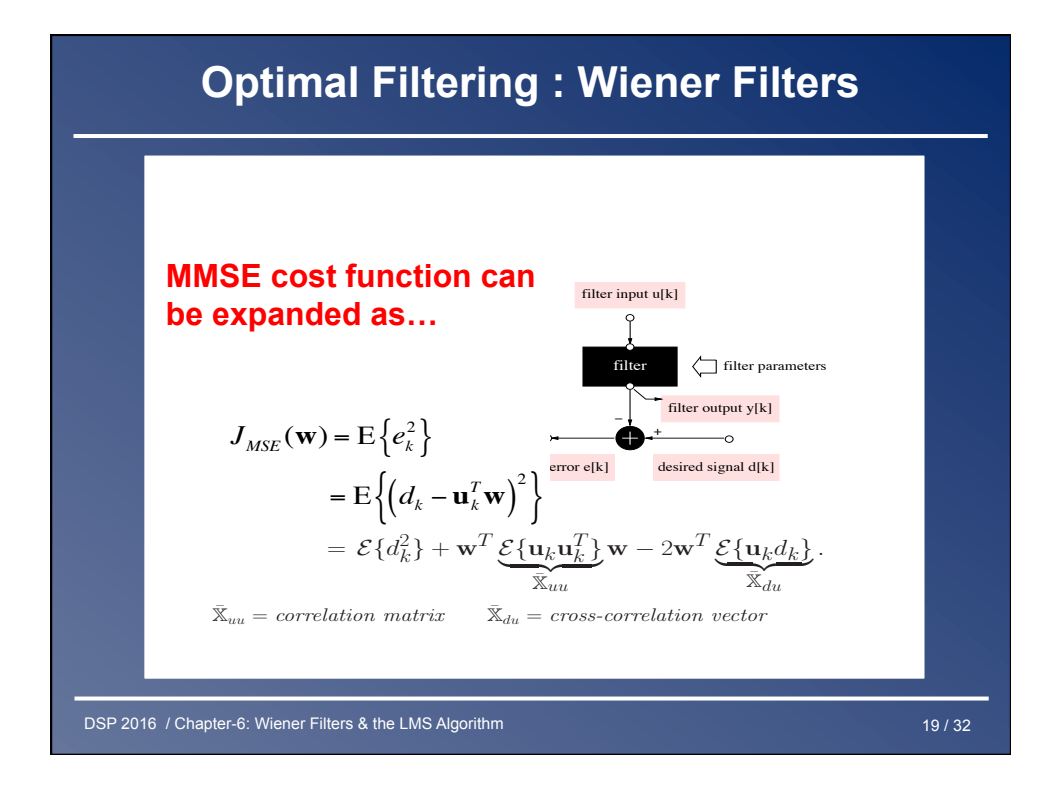

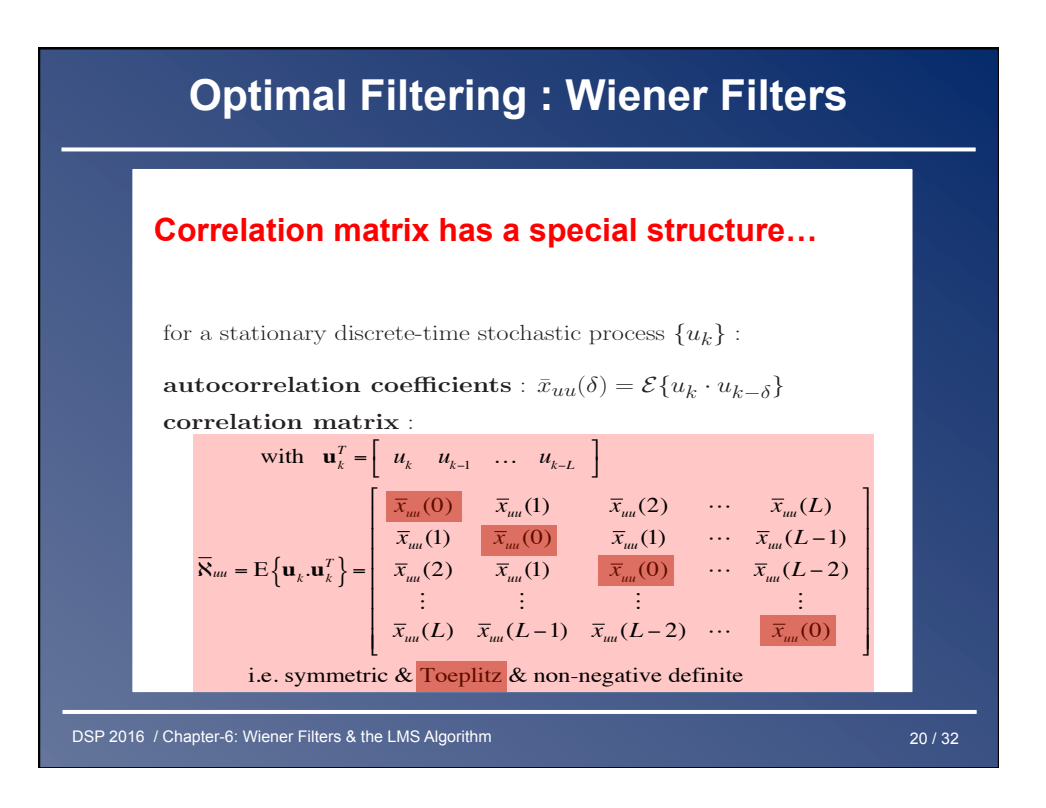

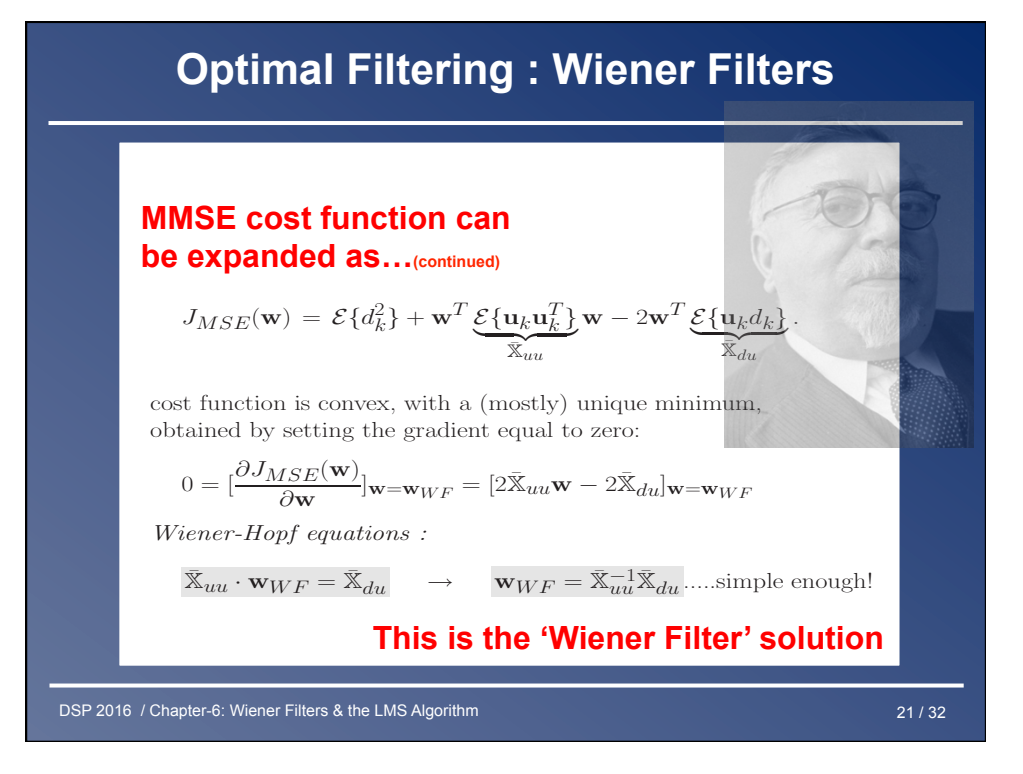

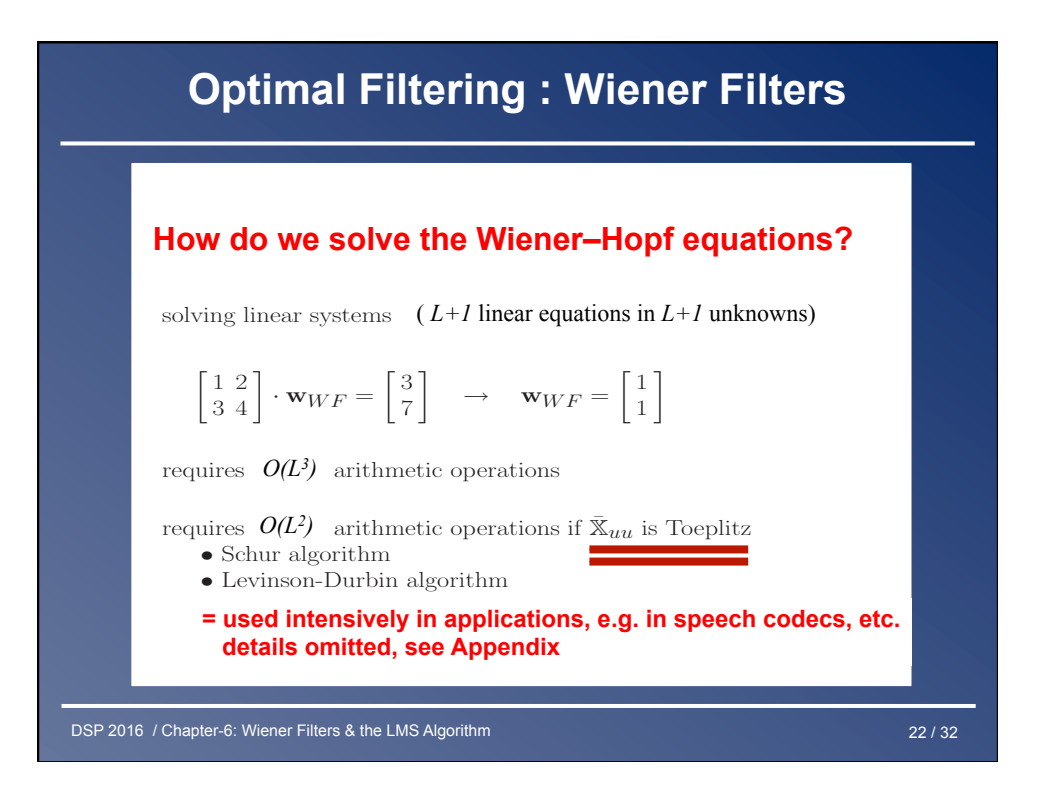

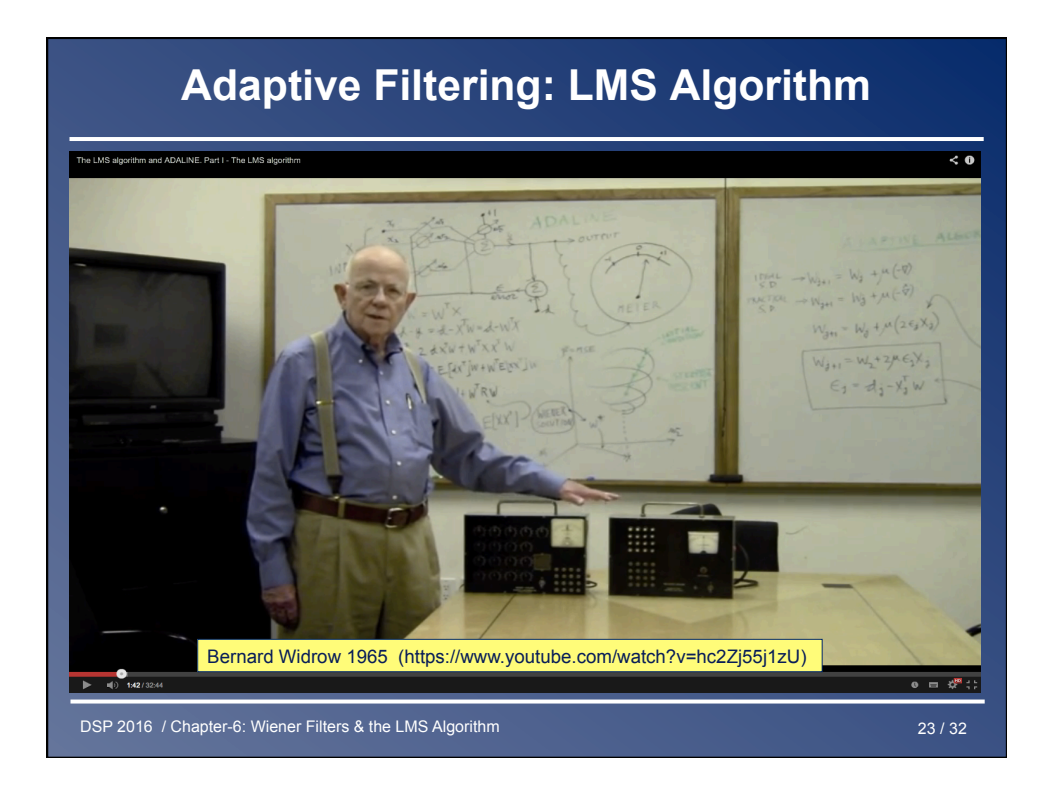

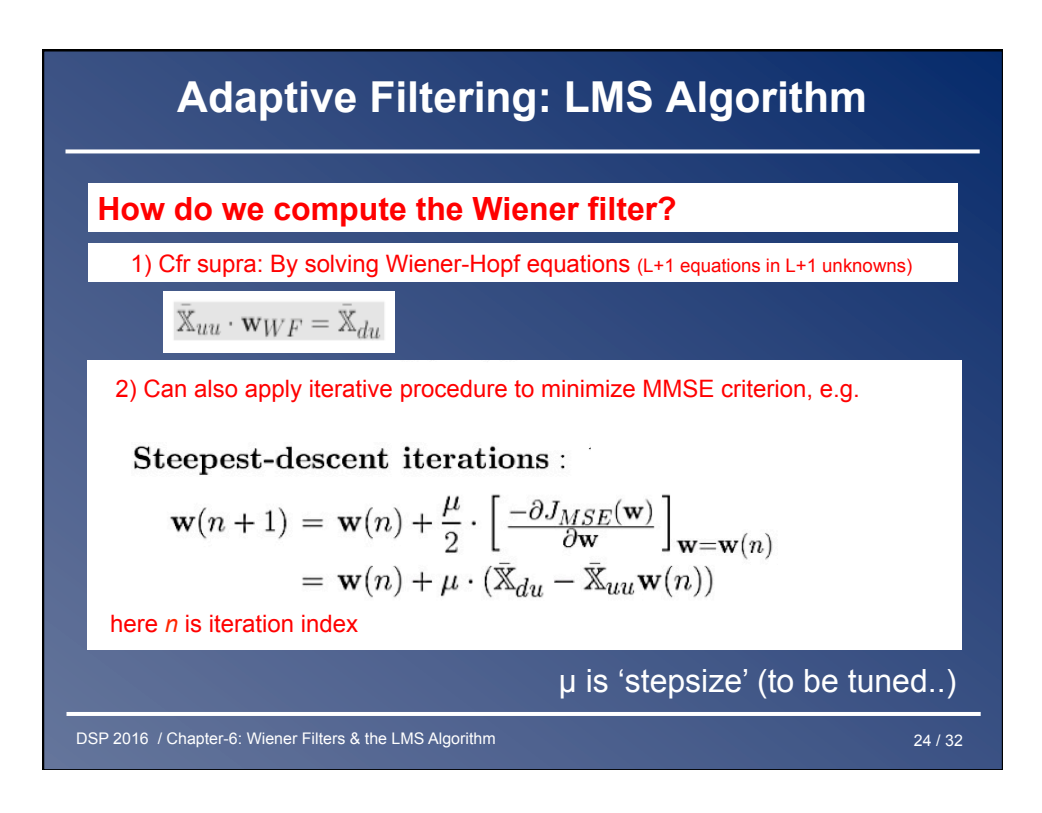

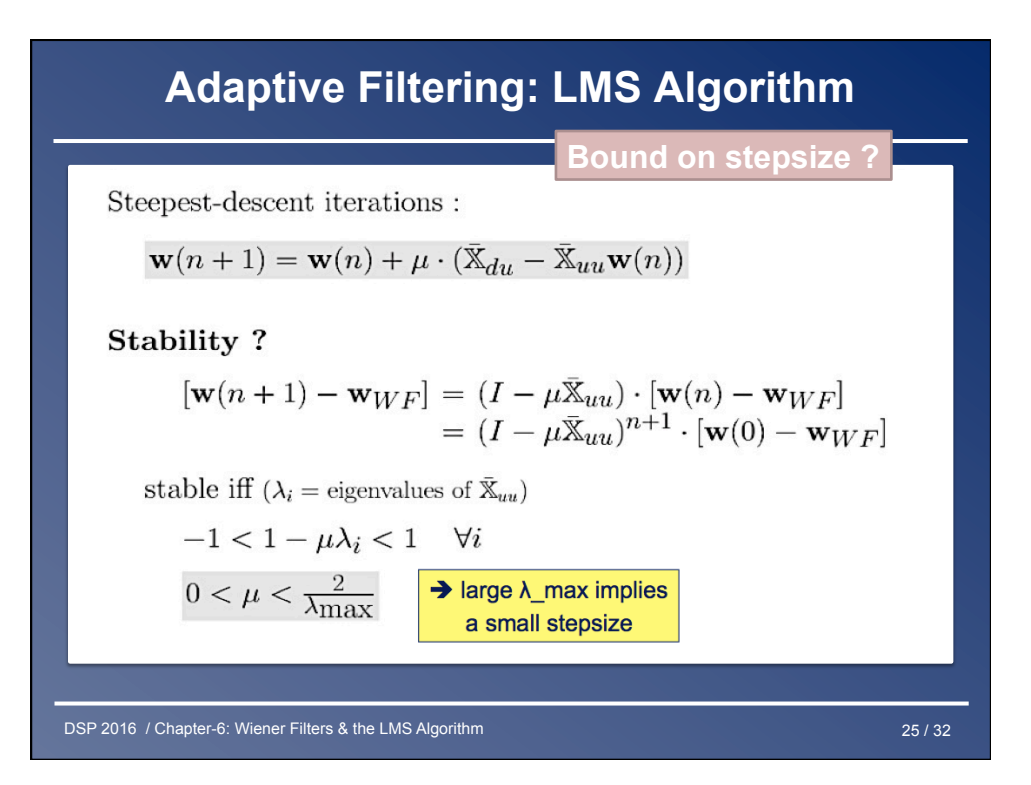

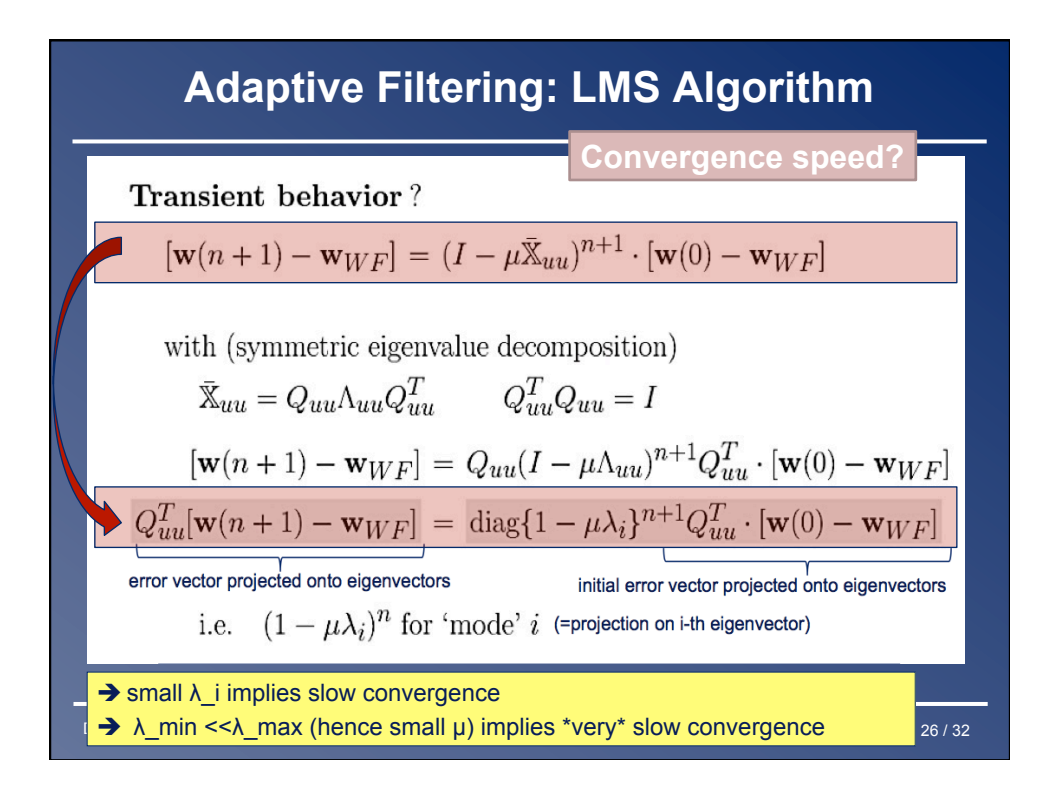

## **Adaptive Filtering: LMS Algorithm**

**w**(*n*) = **w**(*n* −1) +  $\mu$ .(E{**u**<sub>*k*</sub>.*d<sub><i>k*</sub>} – E{**u**<sub>*k*</sub>.**u**<sup>*T*</sup><sub>*k*</sub>}.**w**(*n* −1)) LMS is derived from WF steepest-descent iterations as follows Replace  $n+1$  by *n* for convenience...

*k* **h k k** *k k k k k k k k k k k k k k k k k k k k k k k k k k k k k k k k k k* Then replace iteration index n by time index k

**w**[*k*] = **w**[*k* −1] +  $\mu$ .(E{**u**<sub>*k*</sub>.*d<sub><i>k*</sub>} – E{**u**<sub>*k*</sub>.**u**<sup>*T*</sup><sub>*k*</sub>}.**w**[*k* −1])

Then leave out expectation operators

(i.e. replace expected values by instantaneous estimates)

$$
\mathbf{w}_{LMS}[k] = \mathbf{w}_{LMS}[k-1] + \mu \cdot \mathbf{u}_k \cdot (d_k - \mathbf{u}_k^T \cdot \mathbf{w}_{LMS}[k-1])
$$
  
or  $l^2$  (a priori error)  
or  $l^2$  (a priori error)

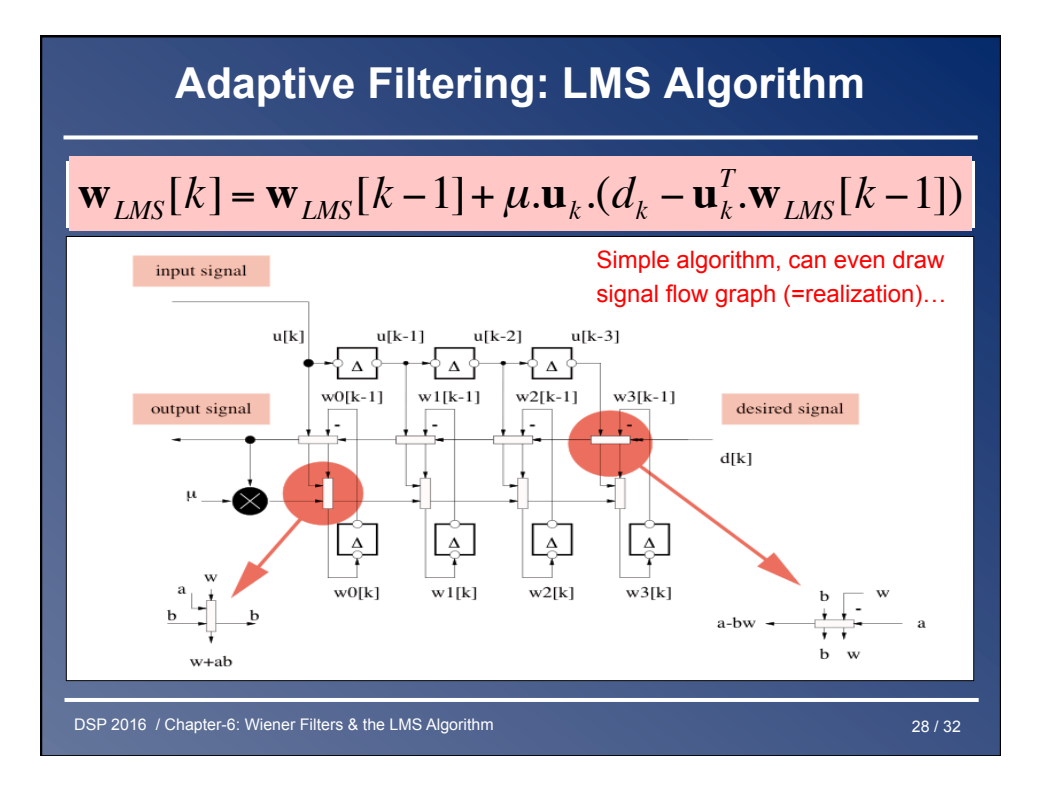

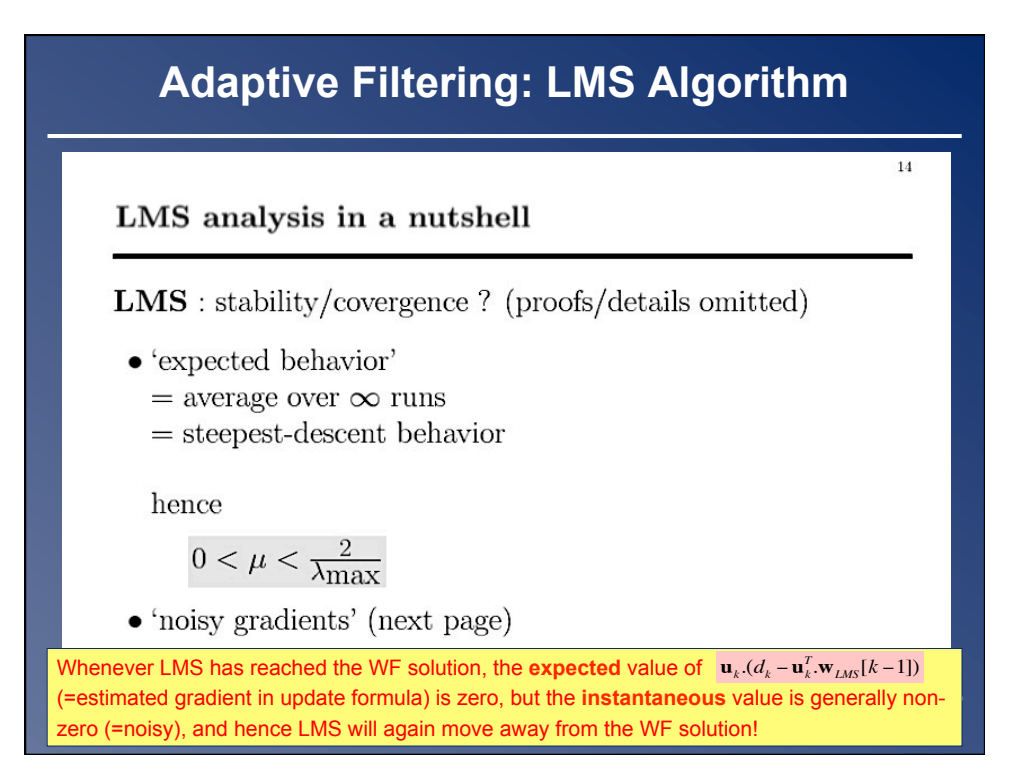

## **Adaptive Filtering: LMS Algorithm**   $15\,$ LMS analysis in a nutshell

• 'noisy gradients'  $\rightarrow J_{MSE}(\mathbf{w}[\infty]) > J_{MSE}(\mathbf{w}_{WF})$ results in excess MSE  $J_{ex}(\infty)$  and mismatch  $\mathcal M$  :  $J_{ex}(\mathbf{w}[\infty])$  $J_{MSE}(\mathbf{w}[\infty]) = J_{MSE}(\mathbf{w}_{WF}) +$ *L L* ∑ λ*i i*=0  $\sum_{i=0}^{L} \lambda_i = \text{trace}\{\overline{\mathbb{X}}_{uu}\} = L \ \overline{x}_{uu}(0) = L$ *L*  $\mu < \frac{0.2}{L \cdot E\{u_k^2\}}$ means step size has to be much smaller…! DSP 2016 / Chapter-6: Wiener Filters & the LMS Algorithm 30 / 32

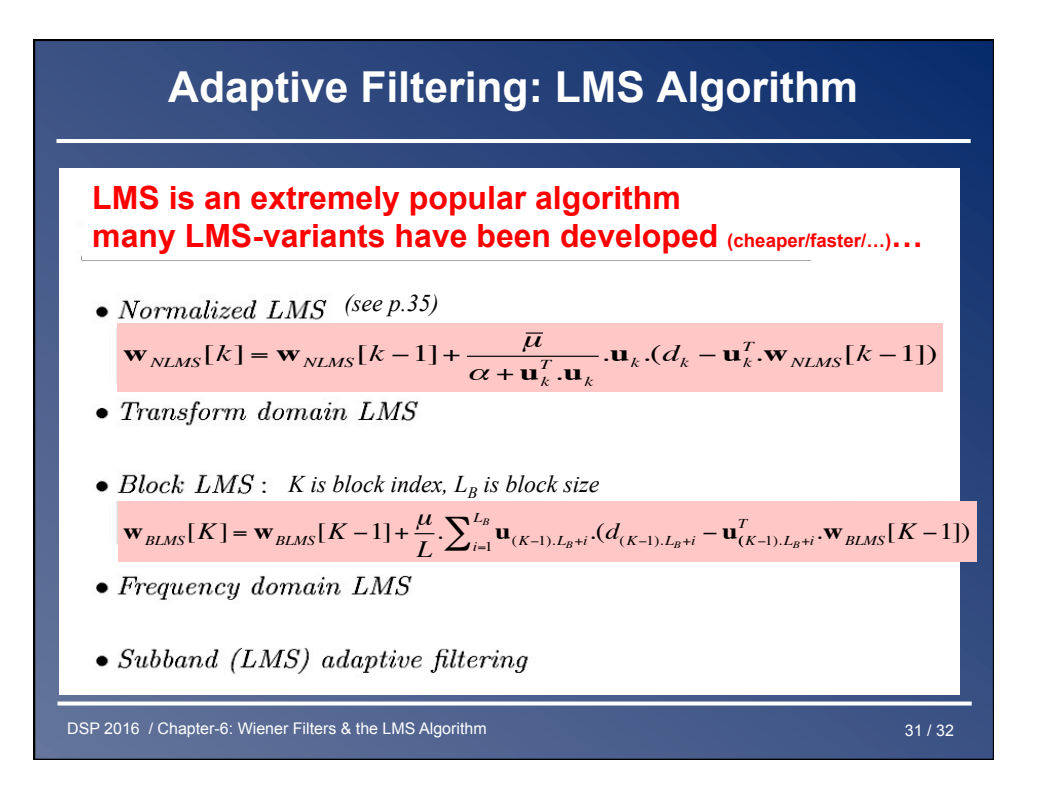

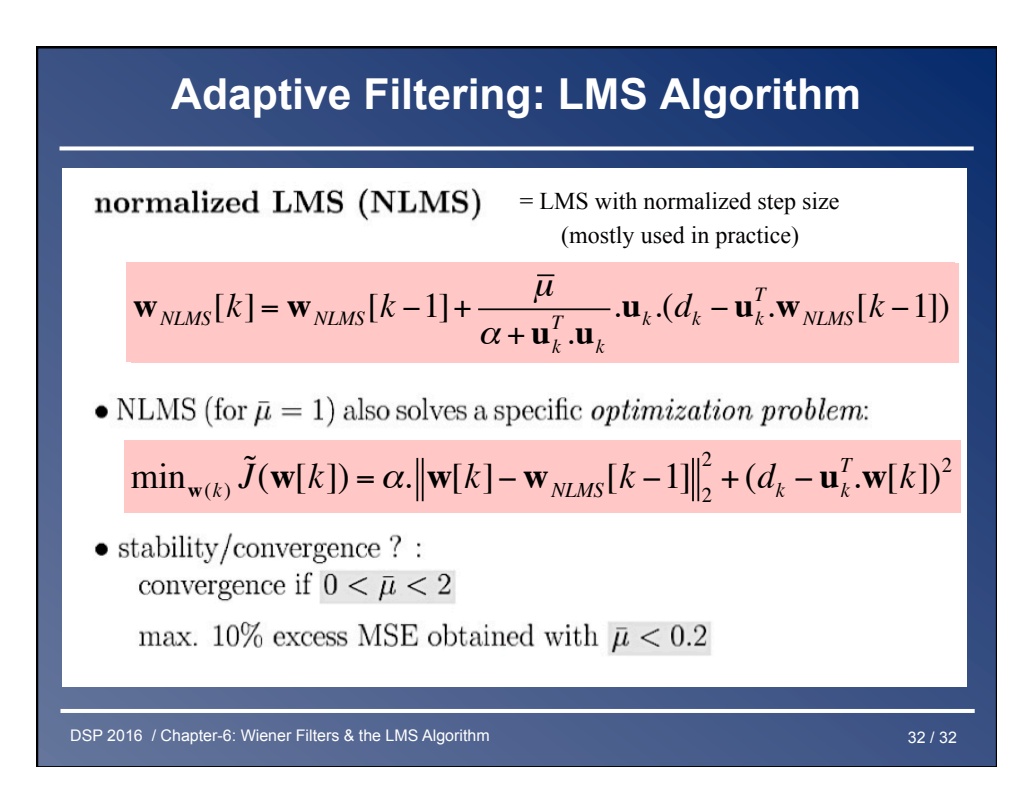